**Download Ph N M M Photoshop Ps**

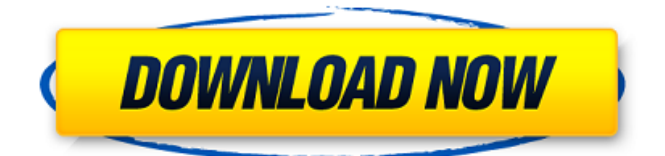

\*\*Photoshop Online\*\* Also check out the online videos and online Photoshop websites, which are geared toward beginners and intermediate users. See the Resources section for links.

**Download Ph N M M Photoshop Ps 2022**

Photoshop is the software that many people (and a lot of great designers) use to make their photos and graphic designs appear and look great. It's also the best program for making memes, like the ones below. This guide focuses on: The basics of

Photoshop. The basic steps to creating a graphic design. The creation of a cool glitch effect. The combination of both above steps to create something really cool. Photoshop for Photoshop lovers An increasing number of Photoshop fans use the digital service even when they have Photoshop. They use Elements when they don't need the advanced abilities of the main Photoshop. Even though Elements is not a replacement for Photoshop (one of the main reasons why people use Photoshop is because of it's features), it does have a lot of great elements to use. Adobe Photoshop Elements was released in 2005 with

## a simple UI and features. However, it was still a program more than a mere Photoshop alternative. Steps to creating a graphic design The first thing to do when you start to design a graphic is to know the tools available. I've found a neat thing on the Elements website. If you enter the mouse cursor in the top left corner of the screen and enter the layer name, you'll go directly in that layer. Below is how the Layers panel looks (on the left): Once you find the layer you're on, you're good to go! All of the tools in Photoshop are accessible by clicking directly on them in the Layers panel. The Photoshop interface has several

## layers with different functions, depending on where you are in the program. For example, if you want to create a new image in Photoshop, you'll first create a new image on a new layer. 1. Create a New Image There are several ways to create a new image. The options are available depending on where you are. The fastest and most common way to create a new image, especially for web use, is to go to File, then New. 2. Create a New Layer Layers (or more specifically: Photoshop's Layers) are used to combine different images together, or to change the settings of an image. Layers are also one of the main

#### features of Photoshop, making it a great tool to design with. 05a79cecff

She's got a look that makes us wonder if she's ever had anything in her life. I'm not talking about a sweet little stuttering, "I can barely get off the couch" look, I'm talking about a "I've been f\*cked so often that I've given up, and now I'll just sit here on the porch and let the rain come down" look. Knowing that she's been around the world at various points and will probably still have a nice front lawn in her retirement, gives the faint hope of her having been able to hold down a relationship, let alone a long-term monogamous one. Kimberly has one of those big fake

## tits and her mouth has that "I'm not interested in you, but you keep pushing so I'll keep talking" look to her. If she was anywhere near me, I'd take her in the stall and b\*tch slap that bullshit away, kiss her a few times, then take her on my boat, if I was still alive, and f\*ck her brains out.# Copyright 2019 Google LLC # # Licensed under the Apache License, Version 2.0 (the "License"); # you may not use this file except in compliance with the License. # You may obtain a copy of the License at #### Unless required by applicable law or agreed to in writing, software # distributed under the License is distributed on an "AS IS" BASIS, #

WITHOUT WARRANTIES OR CONDITIONS OF ANY KIND, either express or implied. # See the License for the specific language governing permissions and # limitations under the License. # NOTE: This file is auto generated by the elixir code generator program. # Do not edit this file manually. defmodule GoogleApi.CloudTasks. V2.Model.QueueCheckMessage do @moduledoc """ Message returned by RetryChecker. ## Attributes \* `active` (\*type:\* `boolean()`, \*default:\* `nil`) - Whether the active queue has been marked as finished. \* `id` (\*type:\* `String.t`, \*default:\* `nil`) - The message's ID. \*

#### `queueName

**What's New in the?**

Q: How to check if foreach loop is last item in array? I have code: foreach

(\$array\_example\_assignments as \$assignment) { } How to check if foreach loop is last item in array? A: Using this, you can do it: if(!empty(\$ array\_example\_assignments)) { // Your code } And also, as mentioned before, \$array\_example\_assignments [count(\$array\_example\_assignments )-1] will give you the last element. Tag: ERO In 2015 the federal government passed a bill which

# states that public servants should be allowed to work four 10-hour days a week and still be entitled to the same entitlements. Those who were working the four 10-hour days a week were eligible to receive 2,000 hours of public service leave. As of November 2014, over 11,500 employees participated in the trial. This number rose to more than 12,300 when the new leave program was announced in June 2015. Employees can also use their accrued leave benefits in the new program. This benefits like paid leave such as

parental leave, the public holiday entitlement and sick and annual leave will all be taken into account

when calculating leave benefits. Canberra has three national public holiday and two public holiday sets of leave. The one national public holiday is on a public holiday announced by the national public holiday act and the two public holiday sets are for regional and state based public holidays. The national public holidays for Canberra are: 1st January – Australian Public Holiday ANZAC Day 3rd April – Labour Day 12th December – Christmas Day 25th December – Christmas Eve 30th December – Boxing Day 25th January – New Year's Day There are also two state public holidays: 1st January – Western

Australia Day 30th April – Western Australia Day There are two sets of regional public holidays: 25th May – Easter Sunday 22nd June – Queen's Birthday The public holiday entitlement will be calculated as 20% of the employees time plus leave benefits. In total an employee can earn up to 140 days leave a year. The advantage of this 4 10-hour days a week program is that for the

Windows: Windows® XP with Service Pack 3 (SP3), Windows Vista® or Windows® 7 Mac: OSX Snow Leopard 10.6.7 or later Processor: 2.0 GHz Intel Core 2 Duo, Intel Core i3 or above Memory: 2 GB (512 MB RAM) Hard Disk Space: 3 GB (4 GB recommended for installing Unity 5.14.0) Graphics: 2GB of RAM, NVIDIA GeForce GTX 295 or above, Radeon HD4000 or above Input Devices: Keyboard Internet

Related links:

<https://drogueriaconfia.com/download-adobe-photoshop-express-for-windows-8-1/>

- <http://www.re-compile.com/sites/default/files/webform/glitter-font-photoshop-free-download.pdf>
- <https://www.careerfirst.lk/sites/default/files/webform/cv/trisbelo988.pdf>

[https://www.realvalueproducts.com/sites/realvalueproducts.com/files/webform/photoshop-71-free-download-for](https://www.realvalueproducts.com/sites/realvalueproducts.com/files/webform/photoshop-71-free-download-for-windows-10.pdf)[windows-10.pdf](https://www.realvalueproducts.com/sites/realvalueproducts.com/files/webform/photoshop-71-free-download-for-windows-10.pdf)

<http://feedmonsters.com/wp-content/uploads/2022/06/westder.pdf>

[https://mentalconnect.org/wp-content/uploads/2022/07/Free\\_Tree\\_Brushes.pdf](https://mentalconnect.org/wp-content/uploads/2022/07/Free_Tree_Brushes.pdf)

[https://rajasthantilecontractors.com/wp-](https://rajasthantilecontractors.com/wp-content/uploads/2022/07/15_Free_Hand_Painting_Photoshop_ATN__Free_Photoshop_Actions__Free.pdf)

[content/uploads/2022/07/15\\_Free\\_Hand\\_Painting\\_Photoshop\\_ATN\\_\\_Free\\_Photoshop\\_Actions\\_\\_Free.pdf](https://rajasthantilecontractors.com/wp-content/uploads/2022/07/15_Free_Hand_Painting_Photoshop_ATN__Free_Photoshop_Actions__Free.pdf) <https://grxgloves.com/adobe-photoshop-cs6-product-activation-details/>

<http://asopalace.com/?p=2433>

<https://cirelliandco.com/wp-content/uploads/2022/07/kamlpalm.pdf>

<http://franklinpanama.com/photoshop-cs-software-free-download/>

<http://www.kengerhard.com/wp-content/uploads/2022/07/pasign.pdf>

<https://kramart.com/adobe-photoshop-cc-2015-32-bit-free-download-windows/>

<http://mytown247.com/?p=67782>

<http://rootwordsmusic.com/2022/07/01/how-to-download-adobe-photoshop/>

[http://barmanbook.ru/wp-content/uploads/2022/07/gradient\\_photoshop\\_cs6\\_free\\_download.pdf](http://barmanbook.ru/wp-content/uploads/2022/07/gradient_photoshop_cs6_free_download.pdf) <https://omidsoltani.ir/242024/lightroom-5-1-mac-photos.html>

[https://beznaem.net/wp-content/uploads/2022/07/photoshop\\_cc\\_2014\\_exe\\_download.pdf](https://beznaem.net/wp-content/uploads/2022/07/photoshop_cc_2014_exe_download.pdf)

<https://www.mil-spec-industries.com/system/files/webform/eilwquo569.pdf>